Influential Women in American History Wikipedia Editing Workshop

Ariel Cetrone Institutional Partnerships Manager Wikimedia DC User: @Ariel Cetrone (WMDC)

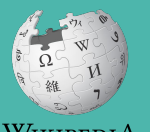

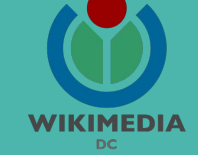

Presented by Daughters of the American Revolution with support from Wikimedia District of Columbia

March 24, 2018 | Washington, DC

11AM-3PM

# **Agenda**

- **•** Overview
- Housekeeping: Wifi, **Dashboard**
- Introduction: What is Wikipedia?
- Wikipedia and gender
- Basics and policies
- Create and username/Sign-in
- Article anatomy
- Let's practice
- Other ways to edit
- Let's edit!

# **Housekeeping**

**Navigate to the wiki event page. Go to Wikipedia.org and enter the following shortcut into the search bar. DAR2018 Bookmark this page. We will use it throughout the day.**

## **Introduction**

# **Wikipedia: the 21st-century encyclopedia**

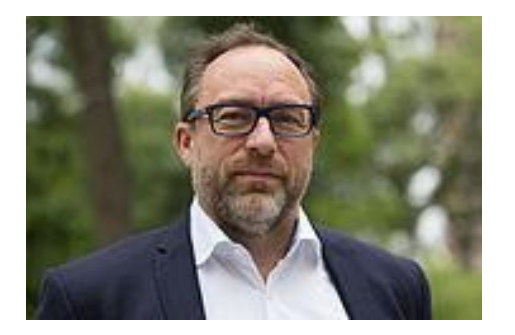

*"Imagine [a world](https://en.wikiquote.org/wiki/World) in which every single person on the planet is given [free](https://en.wikiquote.org/wiki/Free) access to the sum o[f all](https://en.wikiquote.org/wiki/All) human knowledge. That's what we're doing."*

-Jimmy Wales, co-founder, Wikipedia

# **About us**

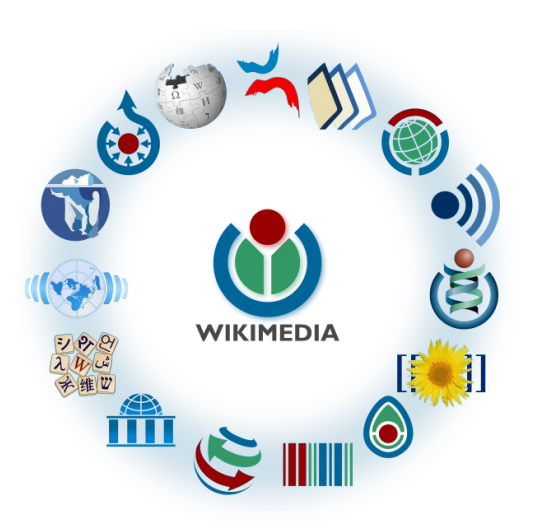

Free as in beer, Free as in freedom ... gratis et libre Created and edited by volunteers

Overseen by nonprofit Wikimedia Foundation

All edits and versions recorded forever (revision history)

5+ million articles, 270+ languages

75k active users/month, 11k very active users/month

## **Free...**

All content freely licensed without restrictions

Creative Commons Attribution Sharealike or Public Domain

Written content or image/video/audio uploads

Wikimedia Commons - multimedia repository commons.wikimedia.org

Commercial re-use is absolutely allowed. Google, publishers...

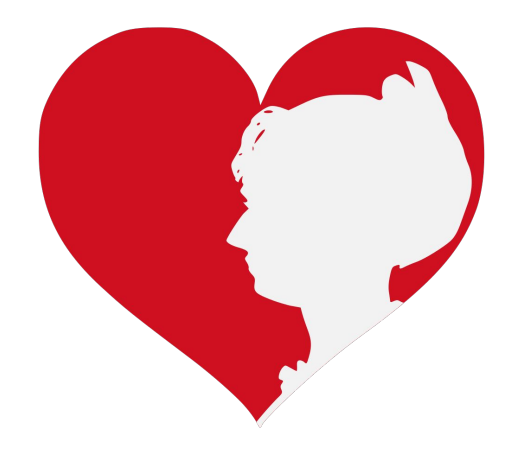

## **Wikipedia and Gender**

# Editor gender gap? Unsilence the silent

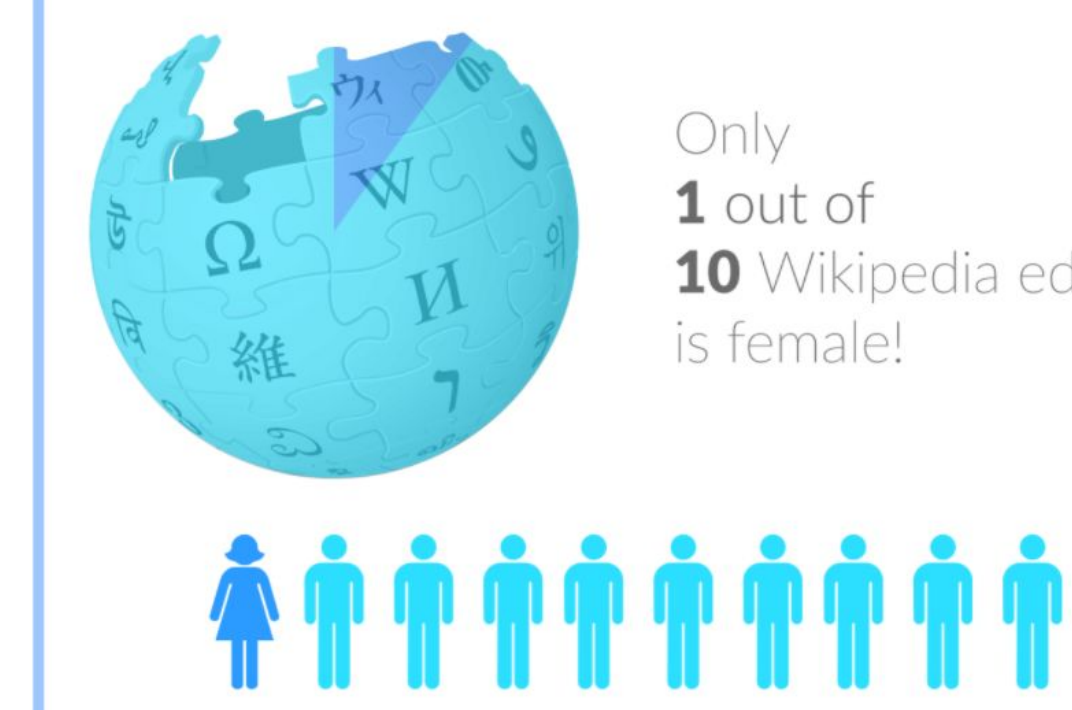

10 Wikipedia editors

# **Content gender gap? Make the invisible visible**

### **Percentage of women's biographies**

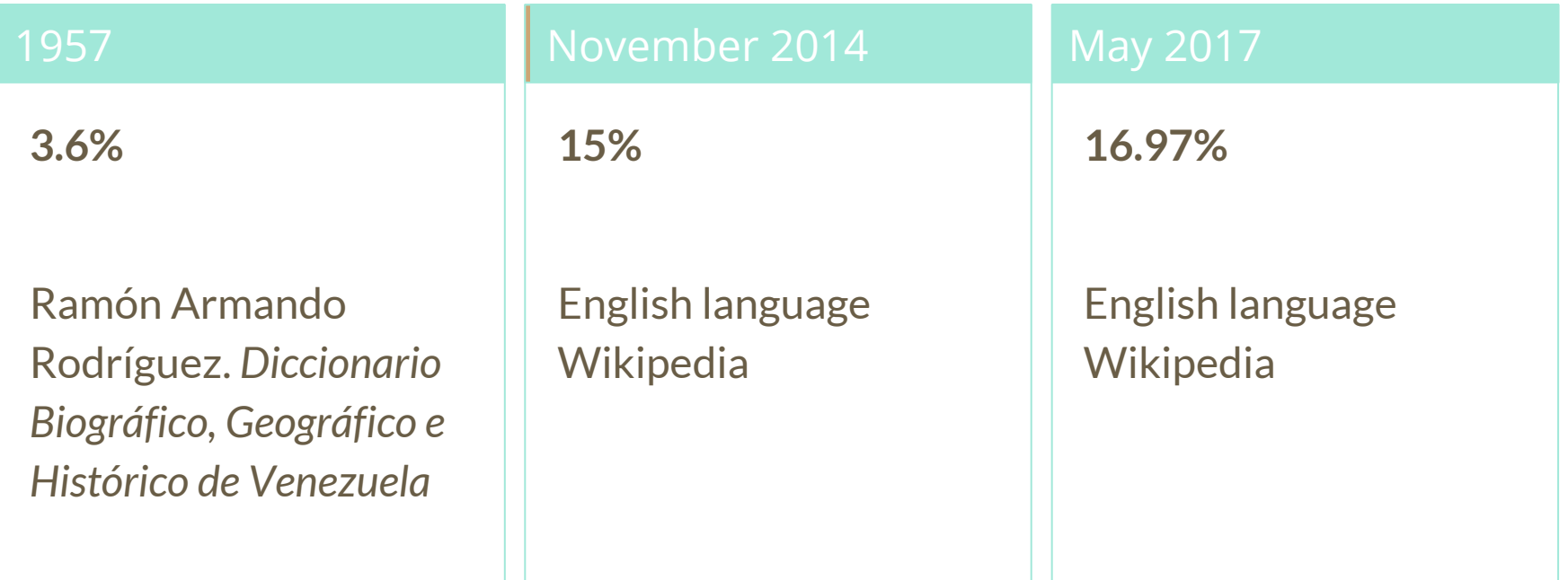

## **How Can We Fix This?**

- Engagement through edit-a-thons, training opportunities and [Wikiprojects](https://en.wikipedia.org/wiki/Wikipedia:WikiProject_Women_in_Red#Worklists) [like Women in Red.](https://en.wikipedia.org/wiki/Wikipedia:WikiProject_Women_in_Red#Worklists)
- Ideal Partners Are: Nonprofits\*, colleges/universities, government entities and beyond

### **\*75% of nonprofit employees are female. These nonprofits include educational, scientific and literary organizations. It's time to engage these 'gatekeepers'.**

\*Source The White House Project's 2009 report, *Benchmarking Women's Leadership*,

## **Basics and Policies**

# **Wikis**

- A website where anyone can edit any page at any time
- Meant to be "quick"
- Remembers all versions (nothing ever destroyed)
- Hyperlinks between pages

# **Wikipedia policies**

- **Neutral Point of View** written so all sides can agree
- **Notability** significant independent sources -> importance
- **Verifiability** Using reliable sources to reference information
- **No original research** point to existing scholarship
- **Assume good faith** start with congenial spirit
- **Conflicts of interest** disclose and abide by terms of service

## **Create A Username/Sign-in**

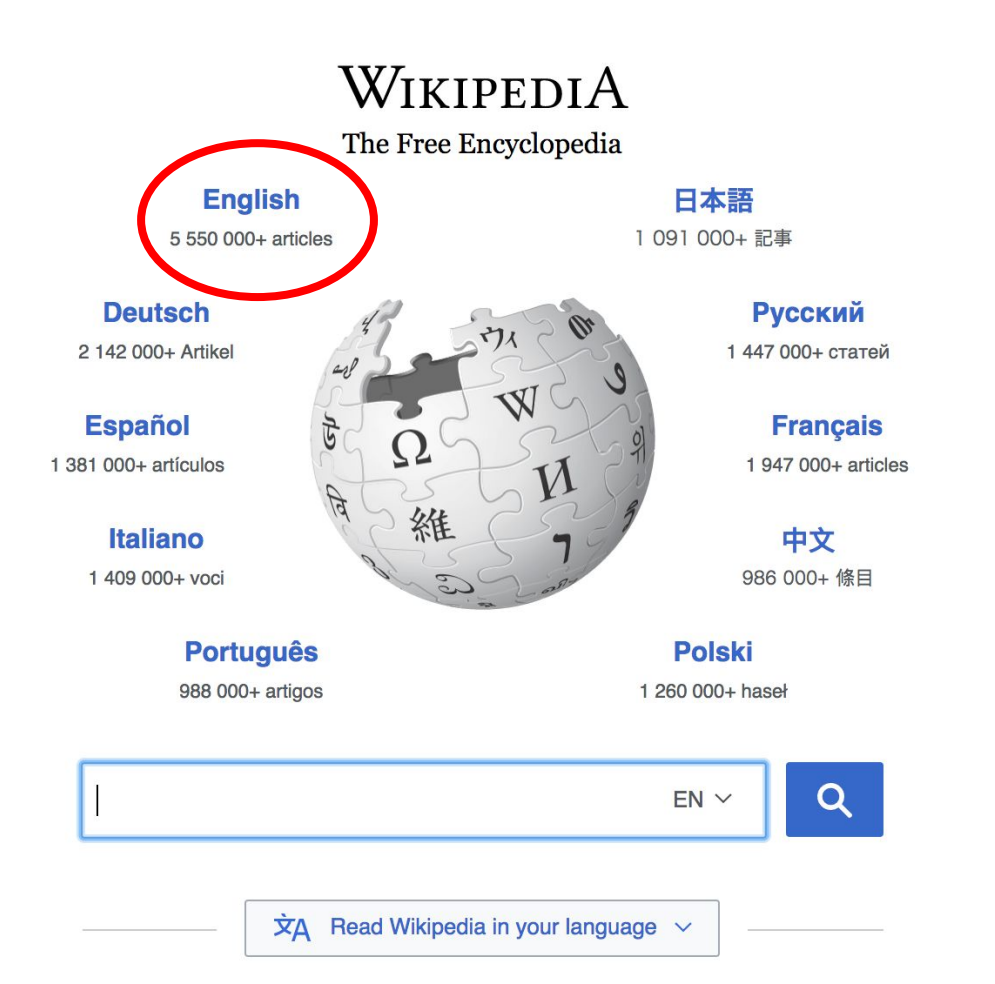

#### Not logged in Talk Contributions Create account Log in Search Wikipedia Read **View source View history**

- $•$  Arts
- Biography
- Geography
- History
- Mathematics
- Science
- Society
- Technology
- All portals

**J BC) was a queen of Seleucid** ighter of Ptolemy VIII and became the queen of Egypt in 115 to her brother, King Ptolemy IX, King Ptolemy X. In 103 BC, n alliance with the Seleucid ruler

#### In the news

- The British construction and services company **Carillion** goes into compulsory liquidation.
- The oil tanker MV Sanchi sinks with the loss of all 32 crew eight days after colliding with another ship

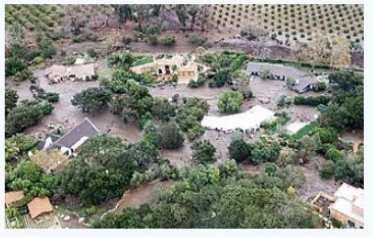

Mudflow damage in Santa Rarbara County

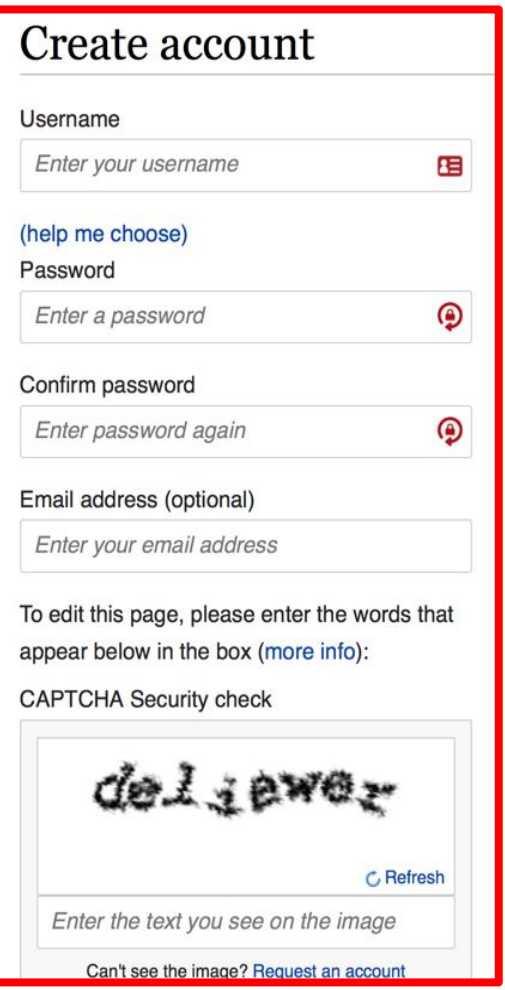

# **1. Create account and login**

[https://en.wikipedia.org/w/index.php?title=Special:CreateAccount](https://en.wikipedia.org/w/index.php?title=Special:CreateAccount&returnto=Wikipedia%3AWhy_create_an_account%3F)

- Individuals only; no institutional, shared accounts
- Advantages
	- Signals membership in community
	- Facilitates discussion
	- Preferences and privacy

# **2. Navigate to the program page**

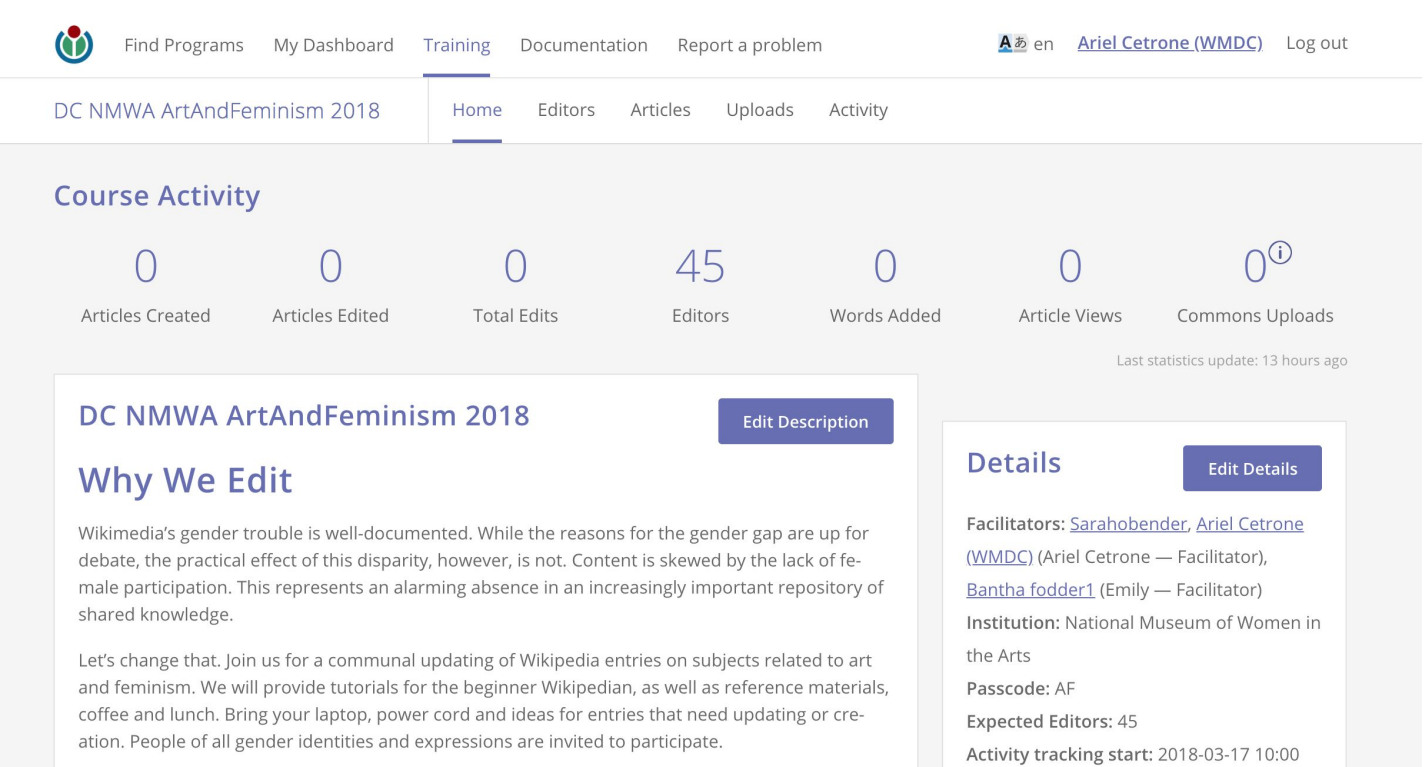

EDT

Activity tracking end: 2018-03-17 14:30

#### Event Info

lloutroachdachhoard wmflahe oraltraining

**Article anatomy**

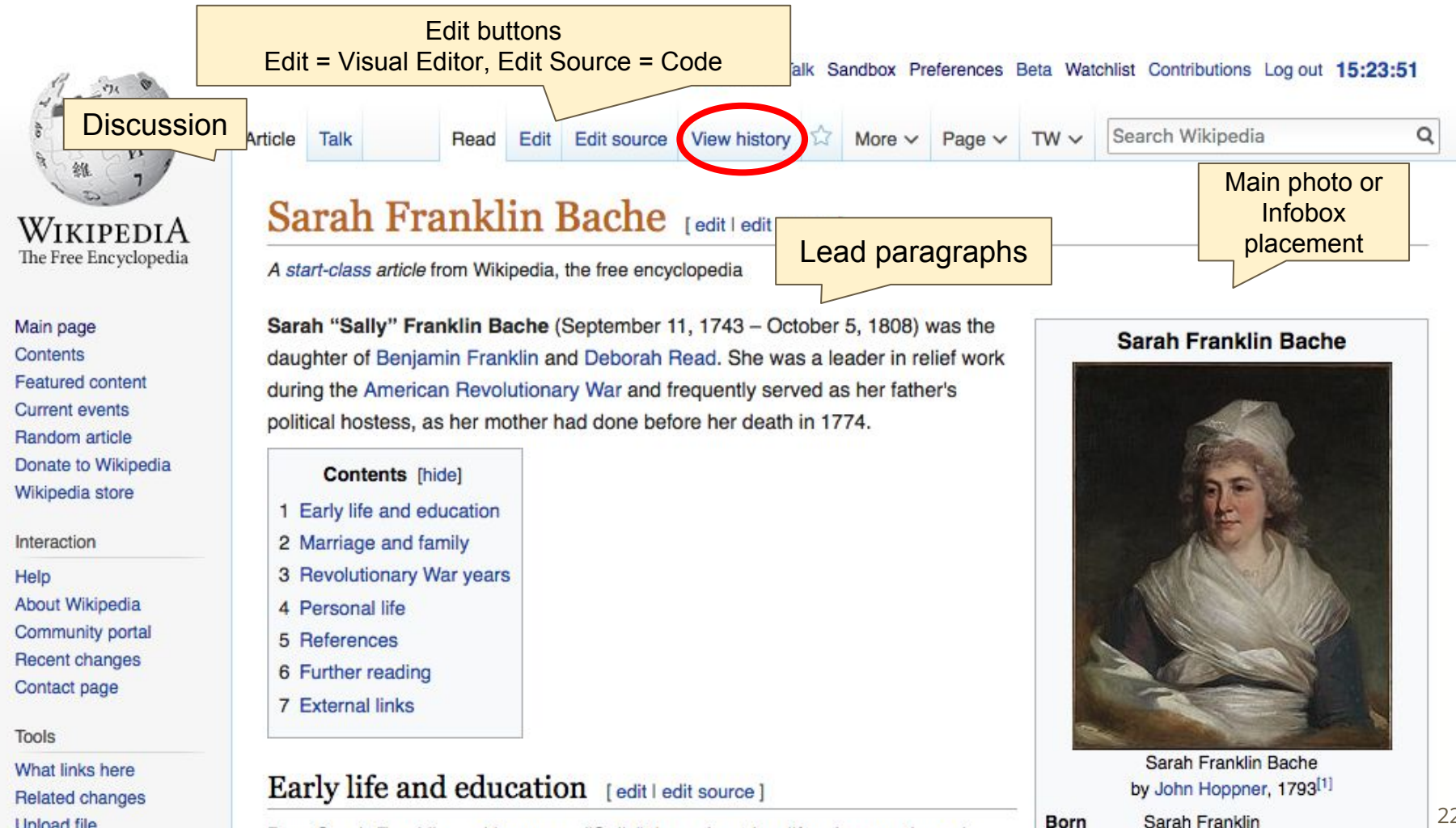

**Unload file** 

Maria Smith and Alexander J. Dallas. Bache, Jr. became a politician in Texas.

• Sarah Franklin Bache (12 September 1788 - 6 October 1863), married Thomas Sergeant (1782-1860), who later was appointed as an associate justice of the Pennsylvania Supreme Court and postmaster of Philadelphia.<sup>[5]</sup>

THAT REPORTS NOTE OF VALUABLE

#### References [edit | edit source]

- 1. ^ "Mrs. Richard Bache (Sarah F
- 2. ^ The Autobiography of Bey
- 3. A "Women of the Ameri-
- 4. ^ Carl Edward Skee
- 5. A Lamb's Biographical D

1743-1808)" @. Metropolitan Museum of Art.

References or notes (Inline citations)

### **Further reading** [edit | edit source]

- "Bache and Wistar Family Correspondence 1777-1895", Department of Rare Books and Special Collections, Princeton **University Library**
- Benjamin Franklin, The Autobiography of Benjamin Franklin
- Article in The Evening Bulletin, November 22, 1971, on the plans to convert The Cliffs to an historic farm.
- Article in The Evening Bulletin, January 27, 1975, on the plans to restore 16 historic houses, including The Cliffs.
- Article in The Philadelphia Inquirer, February 23, 1986, on the burning of The Cliffs.

### External links [edit | edit source]

- "The Sarah Franklin Bache Papers, 1768-1807" @, American Philosophical Society
- Sarah Franklin Bacher at Find a Grave

# **Article history**

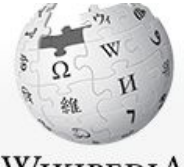

WIKIPEDIA The Free Encyclopedia

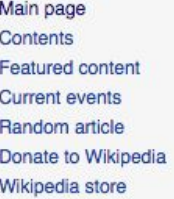

Interaction

Help About Wikipedia Community portal Recent changes Contact page

**Tools** 

What links here Related changes a Atom Linianal film

thank) (Tags: Mobile edit, Mobile web edit)

The contract of the property of the

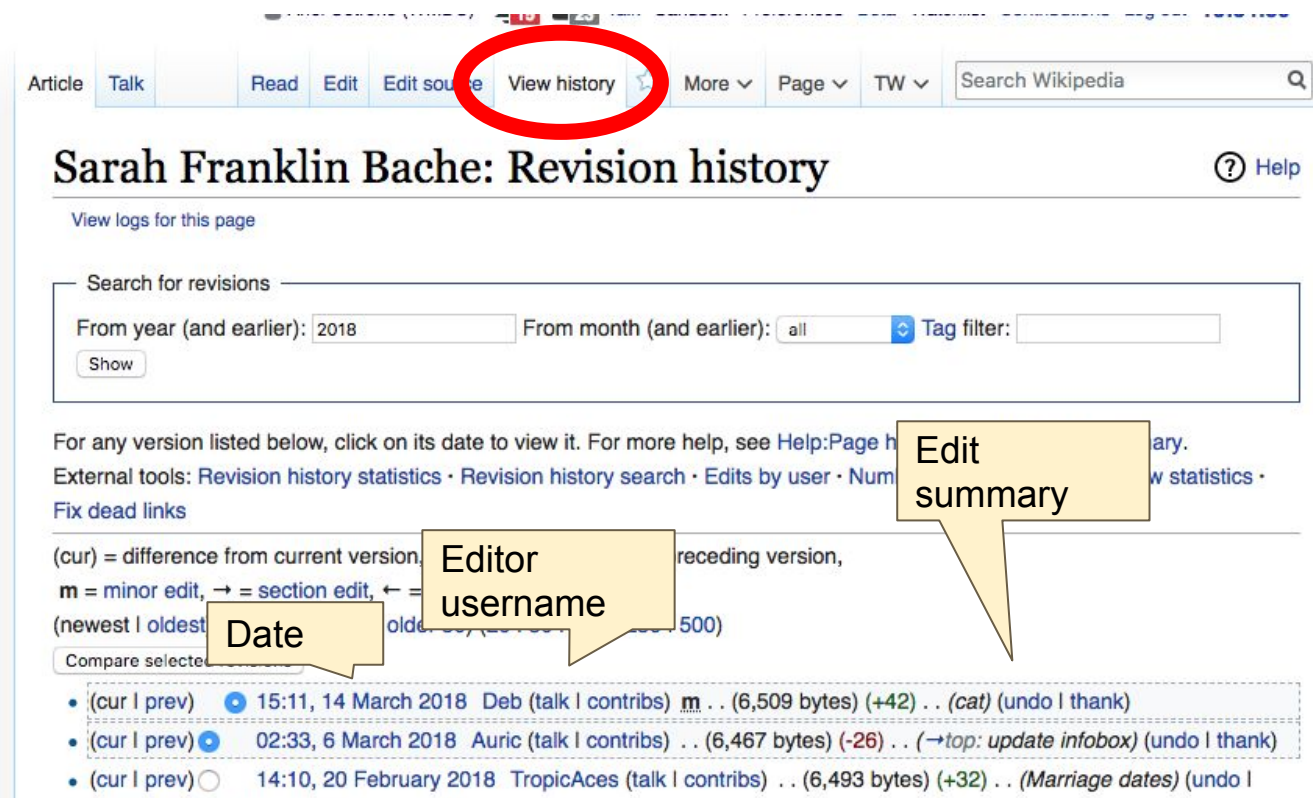

to contact the state of the state

were the company of the company of the company of the company of the company of the company of

with the second contract of the second contract of the second contract of the second contract of the second contract of the second contract of the second contract of the second contract of the second contract of the second

#### Q

### Talk:Sarah Franklin Bache

From Wikipedia, the free encyclopedia

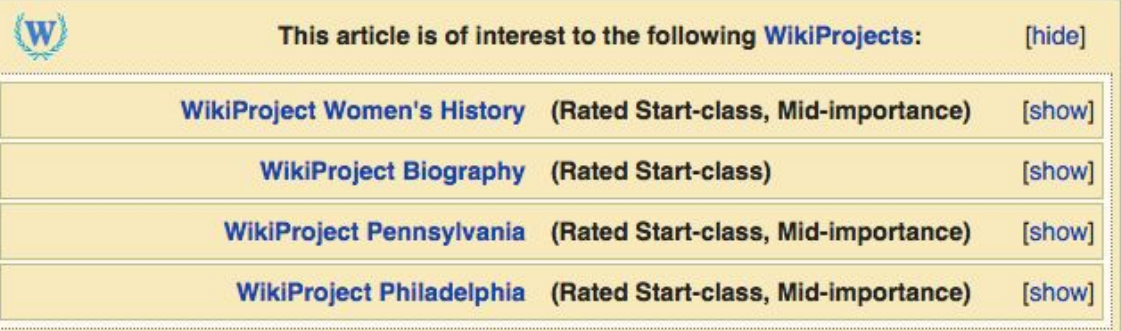

#### Caption under painting ... date? [edit source]

Sarah Franklin Bache by John Hoppner, 2012

What does this date mean ... or is it a typo?WithGLEE (talk)

5:04 pm, 23 November 2016, Wednesday (1 year, 3 months, 28 days ago) (UTC-5)

Categories (++): Start-Class Women's History articles | Mid-importance Women's History articles WikiProject Women's History articles Start-Class biography articles WikiProject Biography articles Start-Class Pennsylvania articles | Mid-importance Pennsylvania articles | Start-Class Philadelphia articles Mid-importance Philadelphia articles (+)

**Let's Practice...**

#### **Edit w/ Visual Editor = What you see is what you get (mostly) 1. Locate an article 2. Select 'Edit' 3. Unsure if you are in Visual Editor? Select the Pencil (red arrow), select 'Visual editing' 4. Edit as you would in a word processor** Edit buttons Edit = Visual Editor, Edit Source = Code Formatting buttonsMore v Page v TW v Search Wikipedia Edit **Edit source View history 13** Article Talk Read O i =<  $\circledR$ 66 Cite Ω ≡ **Publish changes** Paragraph  $\checkmark$ A  $\checkmark$ Insert  $\leftarrow$ A **O** Visual editing lia Sarah Franklin Bache [edit | edit | source] [[ ]] Source editing A start-class article from Wikipedia, the free encyclopedia Sarah "Sally" Franklin Bache (September 11, 1743 – October 5, 1808) was the **Sarah Franklin Bache** 28 daughter of Benjamin Franklin and Deborah Read. She was a leader in relief work

## **Cite your sources**

### **1. Place cursor in desired location, select 'Cite' 2. Follow prompts**

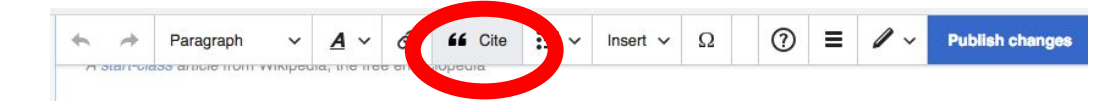

Add a citation

Re-use

 $\Box$  Book

= Journal

**Manual** 

**Sarah Franklin Bache** 

nklin Bashe ppner, 17 3[1]

r 11, 1743

iia, Province of

18<sup>0</sup> (aged 65)

Pennsylvania

nklin

nia

delprila

**Hesigence** PL rality American

Sarah "Sally" Franklin Bache (September 11, 1743 - October 5, 1808) was the daughter of Benjamin Franklin and Deborah Read. She was a leader in relief work during the American Revolutionary War and frequently served as her father's political hostess, as her mother had done before her death in 1774.

#### Early life and education

Born Sarah Franklin and known as "Sally" throughout her life, she was the only surviving child of her parents, Deborah Read and Benjamin Franklin. Their son Francis Franklin died of smallpox at age four. Also in their household was her older half-brother William Franklin, her father's illegitimate son whom her parents raised from infancy. She was carefully educated by her father dout political life.

Cancel

Automatic

 $\Box$  Website

 $\blacksquare$  News

Basic form

#### Marriage and family

Sarah married Richard Bache on Cctober worried about his financial position. The c

- · Benjamin Franklin Bache (b. 1769, d. fever epidemic). A publisher, ne was ja Act at the time of his death. Married to
- William Franklin Bache (31 May 273 son was Benjamin Franklin Bache.
- Sarah Franklin Bache (1 December 1775 Z August 1776)

. Eliza Franklin Bache (10 September 1777 - 1820) manifest John Harwood

**Create links between articles**

- **1. Select text**
- **2. Select link icon**
- **3. Select article and 'Done'**

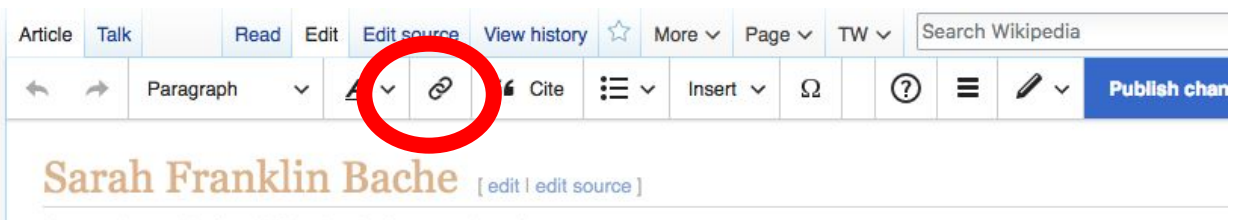

A start-class article from Wikipedia, the free encyclopedia

Sarah "Sally" Franklin Bache (September 11, 1743 - October 5, 1808) was the daughter of Benjamin Franklin and Deborah Read. She was a leader in relief work during the American Revolutionary War and frequently served as her father's political hostess, as her mother had done before her death in 1774.

#### Early life and education

Born Sarah Franklin and Jown as "Sally" throughout her life, she was the only surviving child of her arents, Deborah Read and Benjamin Franklin. Their son Francis Franklin half-brother Will a Cancel Link **Done** from infancy. ne **Search pages External link** Marriag ar Q Benjamin\_Franklin Sarah marri **IRi** worried about Benjamin\_Franklin **TIS** • Benjamin F fever epidemi **Benjamin Franklin** American author, printer, political theorist, politician,... Act at the time

#### **Sarah Franklin Bache**

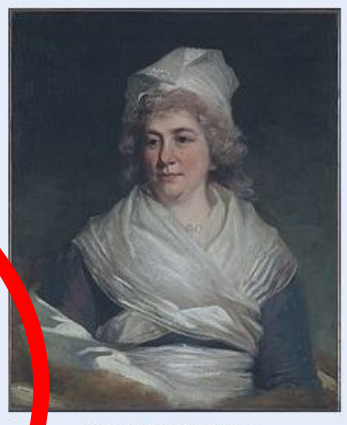

Sarah Franklin Bache by John Hoppner, 1793[1] Sarah Franklin September 30 1743<br>Philadelphia, Province of Pennsylvania

Bo

## **Adding Photos with Wikimedia Commons**

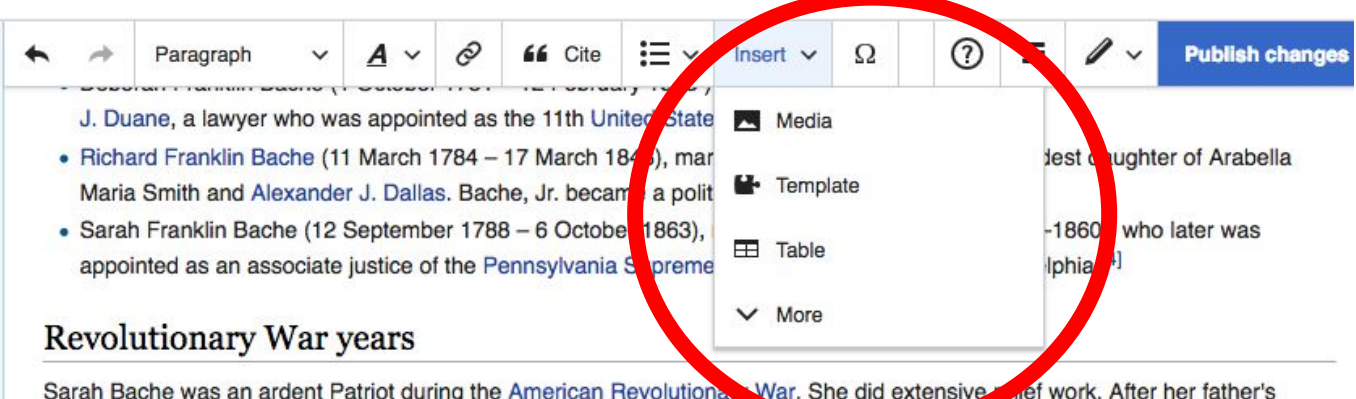

return in 1775 from a diplomatic mission to France, she frequently acted as the print **Acodess**, as her mother had died in 1774.

She raised money for the Continental Army and is known for her involvement in the Ladies Association of Philadelphia. In 1780, under her leadership, the group made 2,200 shirts for the soldiers in the Continental Army at the army's winter quarters at Valley Forge. The women often met to work together at The Cliffs, a country estate owned by Samuel R. Fisher on the Schuylkill River, two miles north of Philadelphia.

#### Personal life

Bache loved music and reading, and was considered a skilled harpsichordist. When her father died in 1790, he left most of his estate to her. Among the items bequeathed to her was a small portrait of Louis XVI surrounded by diamonds, which she sold to

### **1. Place cursor 2. Select: 'Insert' + Media' 3. Enter search term 4. Select photo + 'Use this image'**

# **Don't forget to 'Publish Changes'**

J. Duane, a lawyer who was appointed as the 11th United States Secretary of the Treasury.

. Richard Franklin Bache (11 March 1784 - 17 March 1848), married Sophia Durrell Dallas, the eldest daughter of Arabella Maria Smith and Alexander J. Dallas. Bache, Jr. became a politician in Texas.

 $\vee$   $A \vee \emptyset$  66 Cite  $\Xi \vee$  Insert  $\vee$   $\Omega$   $\Theta$  =  $\theta \vee$ 

• Sarah Franklin Bache (12 September 1788 - 6 October 1863), married Thomas Sergeant (1782-1860), who later was appointed as an associate justice of the Pennsylvania Supreme Court and postmaster of Philadelphia.<sup>[4]</sup>

#### **Revolutionary War years**

Sarah Bache was an ardent Patriot during the American Revolutionary War. She did extensive relief work. After her father's

**Publish changes** 

## **Explore linked articles**

- **● Search linked articles for relevant information**
- **● 'Copy and Paste' is acceptable between WP articles as long as content is relevant**
	- **● Also a good way to find new sources**

**Other Ways to Edit...**

## **Adding Categories**

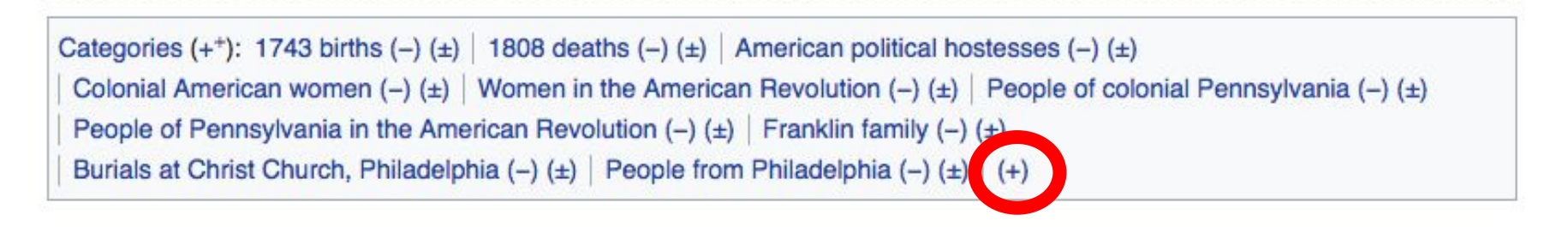

- **1. Select +**
- **2. Type the category name into the field, i.e. Women of the American Revolution. Only existing categories will appear in the list of options. You may create new categories.**
- **3. Select 'Apply Changes'**

### **Redirects**

### **1. Create a new article. Name it the alias. 'Sally Bache'**

### **2. Identify target article-Ex. Sarah Franklin Bache 3. To Redirect, select icon w/ three lines. 4. Select Page settings.**

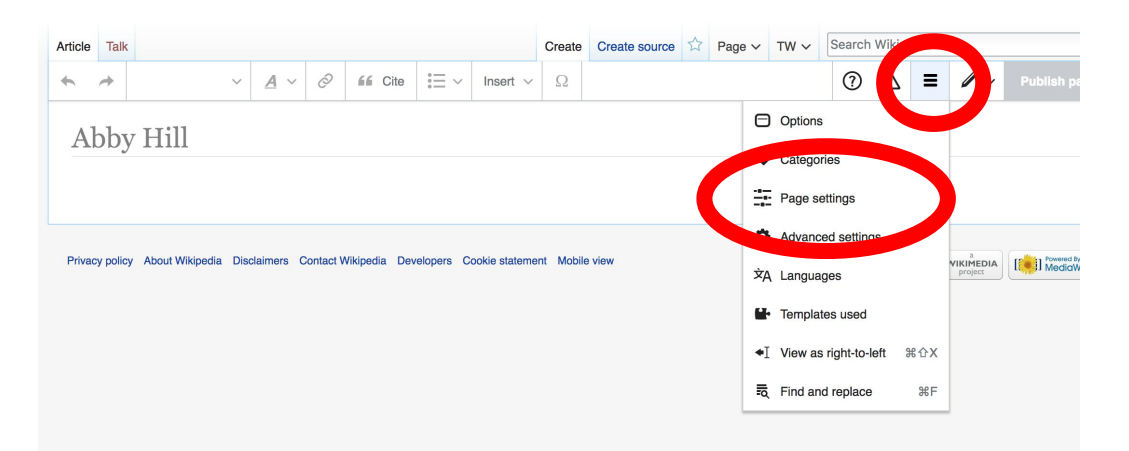

### **Redirects cont.**

**4. Select 'Redirect page to'**

### **5. Enter name of the target article (Ex. Sarah Franklin Bache)**

### **3. Select Apply changes 4. Select 'Apply changes**

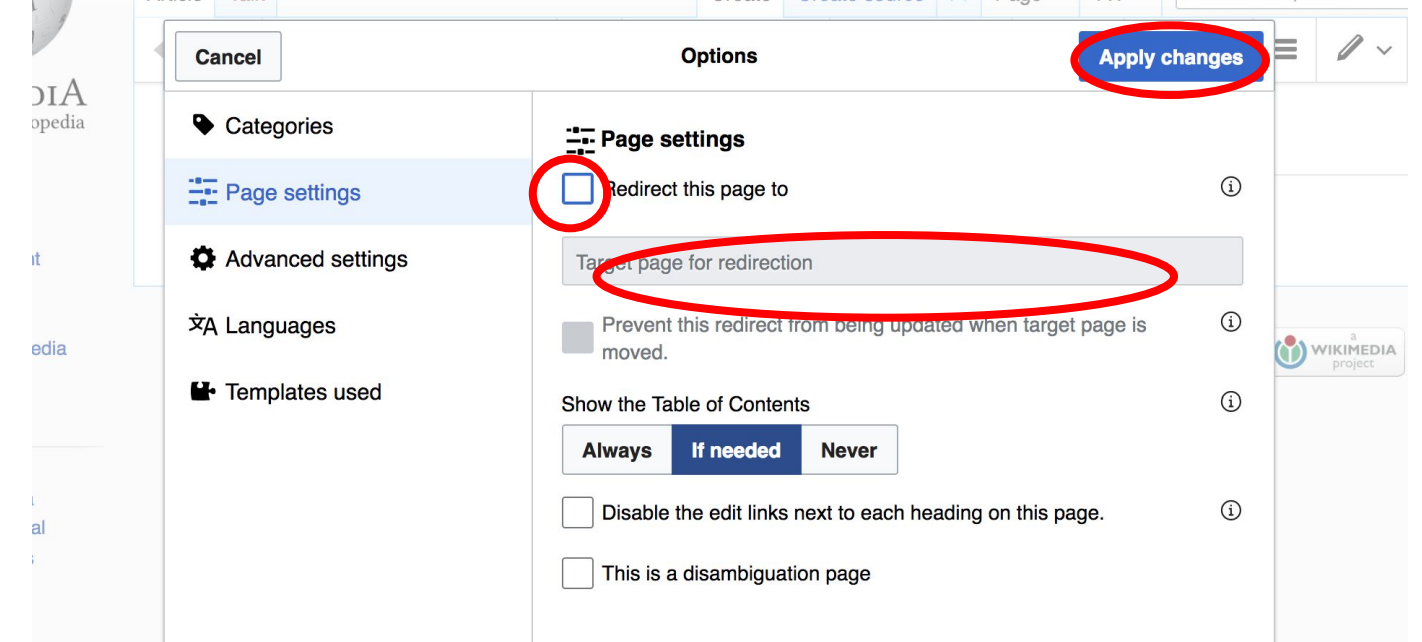

## **Let's edit!**